## **Obsah**

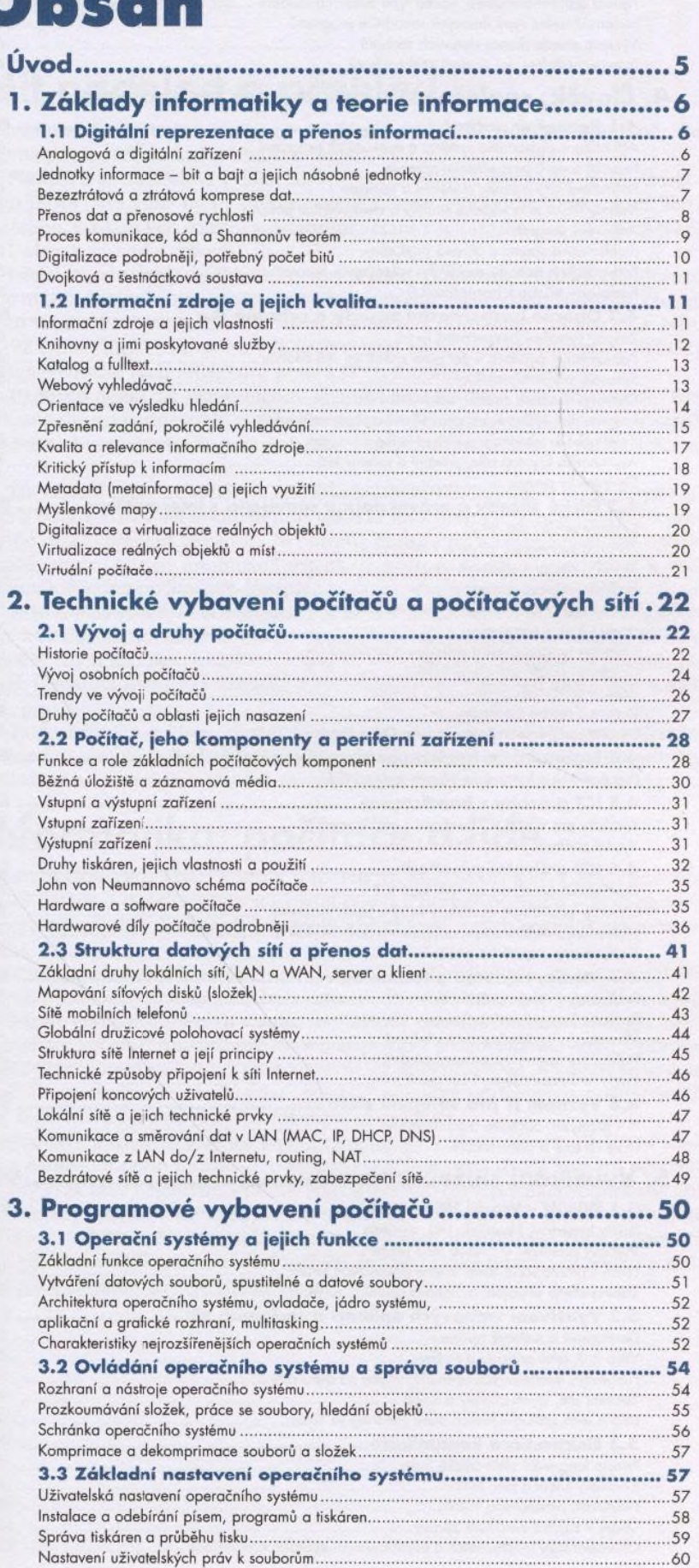